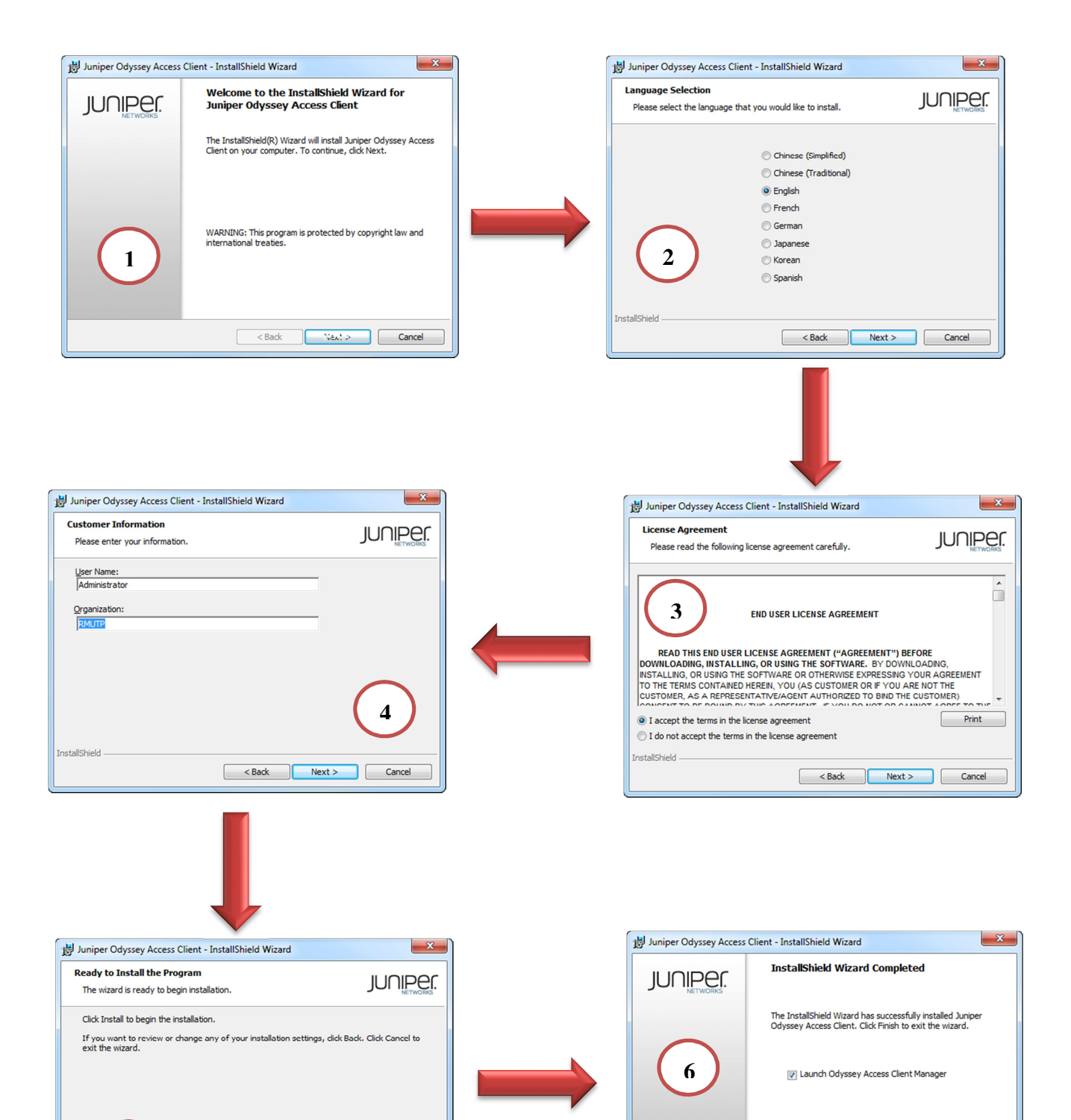

<Back Install Cancel

InstallShield

## **คู่มือการติดตั้ง RMUTP Internet Agent**